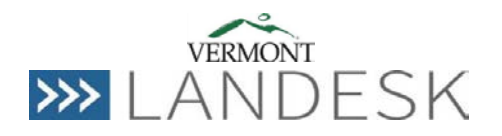

These have been approved/pre-approved by the Change Managers/Change Advisory Board (CAB). They are logged in LANDesk Task List, in addition to existing LANDesk tickets.

## **Week of 9/30/15 - Changes to be made to LANDesk.**

#### **1) New functionality in Notes:**

When a note is added to tickets, by default it will be sent to everyone (the requestor, the analyst, and any cc recipients that were added to the ticket). (NOTE: A user can selectively choose to unselect a recipient when adding a note)

# **2) Rearranging Major Incident/Notice Board items on Self Service Dashboard**

We are rearranging the Major Incident notices to function more like a NoticeBoard item.

- a) This will allow users to view major incidents, but not lock out the analysts from providing updates to the tickets. Users can click on "I am experiencing this issue". It will automatically create and link a ticket to the Major Incident, and will enable updates to the end user as well.
- b) This update will also include logged on user's info in the upper right-hand side of the dashboard.

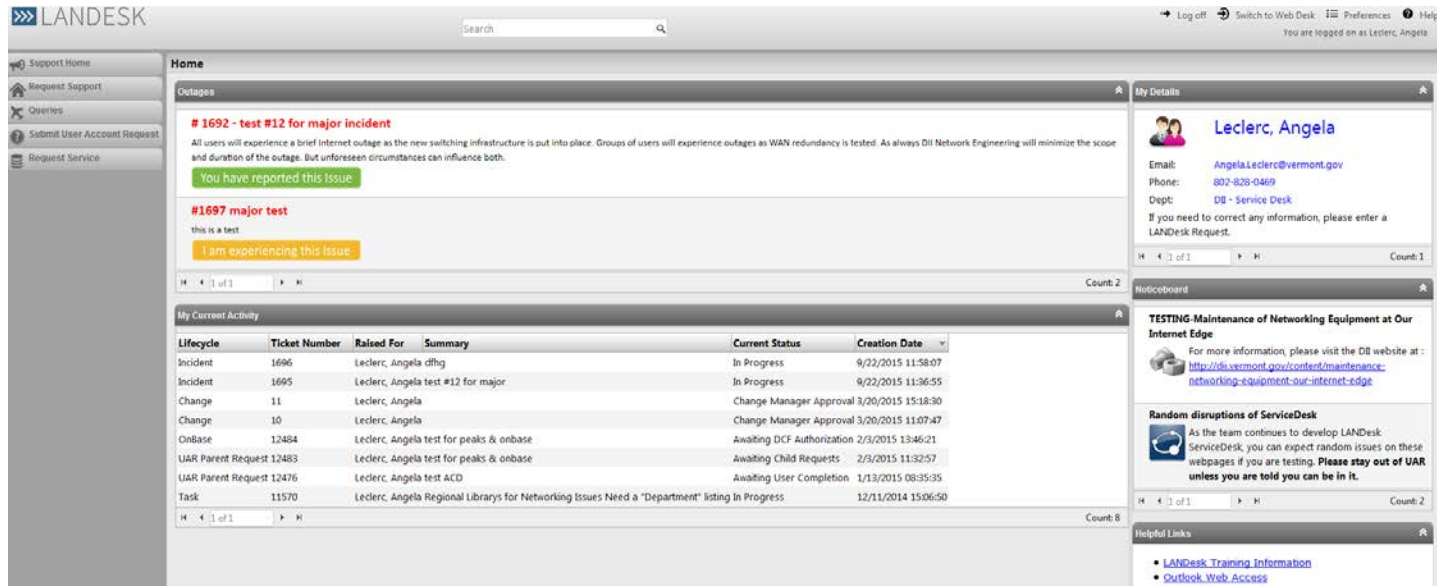

# **c) Open tickets for my department:**

This has been the most requested change! By clicking on user details section (see above), it will take you to a new screen. If you click on the tab entitled "Open tickets for my department", it should report all tickets currently open for users in your department (this assumes that the information in Active Directory is correct and updated).

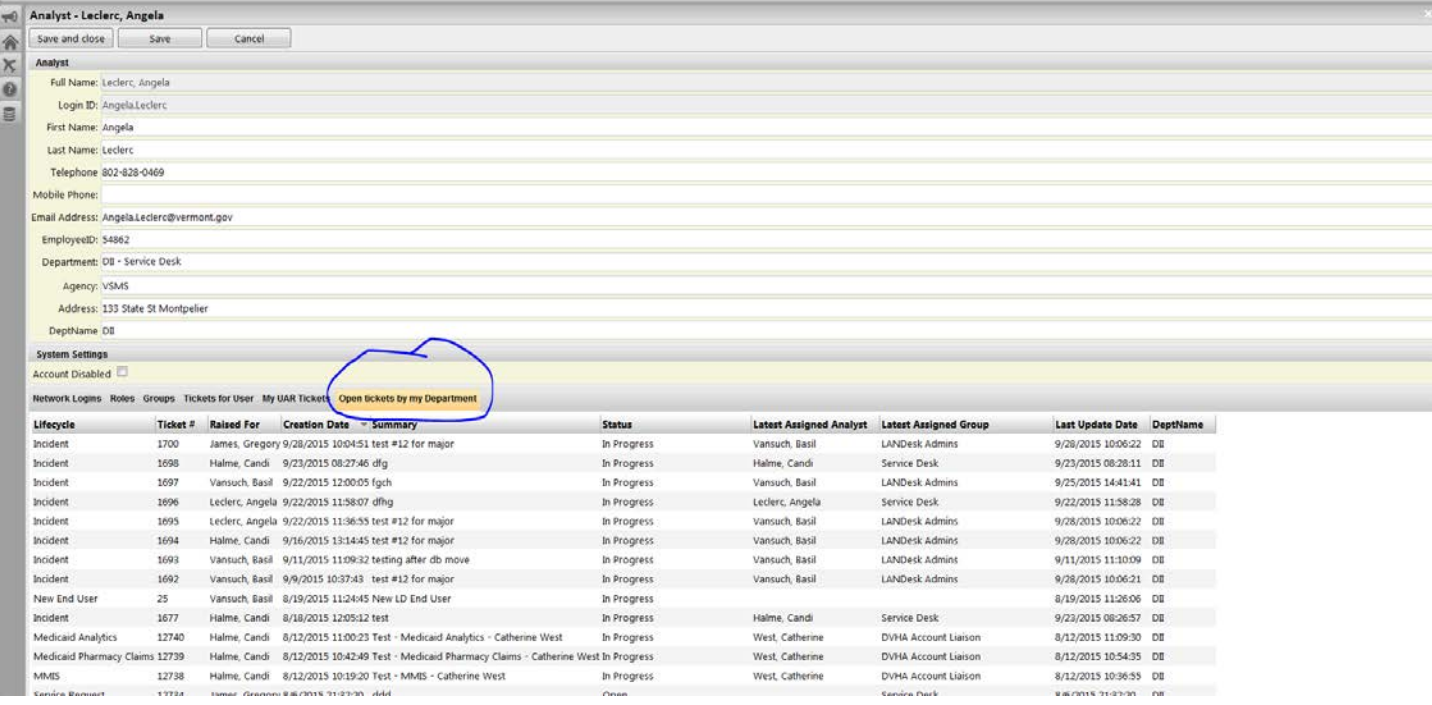

## **Upcoming changes – in the next few weeks**

# **3) Change to Self Service -- My Activity (for all users)**

We are adding the ability to see ALL tickets you submit, even on behalf of another user, on your Dashboard under My Activity. Stay tuned.

#### **Changes made most recently:**

#### **1) Major Incident Functionality**

Any child attached to a Major incident will also assume the status and assignment of the major incident. (Please make sure to "assign" the major incident once it's created.) In addition, if you add a note to the Parent (Major Incident), it will propagate to all children – send an email to all child tickets. Functionality is covered in our Request Support analyst guide[: http://dii.vermont.gov/sites/dii/files/PDF/Support/Incident-Analyst-Guide.pdf](http://dii.vermont.gov/sites/dii/files/PDF/Support/Incident-Analyst-Guide.pdf) (page 14)

All Changes/Enhancements are posted on our website: [http://dii.vermont.gov/support/service\\_desk/landesk](http://dii.vermont.gov/support/service_desk/landesk)